УДК 519.85 Doi: 10.31772/2712-8970-2022-23-1-81-92

**Для цитирования:** Ковальчук Л. М., Бурнышева Т. В. Исследование напряженного состояния и оценка устойчивости анизогридной цилиндрической оболочки при изменении параметров реберной структуры при статическом нагружении // Сибирский аэрокосмический журнал. 2022. Т. 23, № 1. С. 81–92. Doi: 10.31772/2712- 8970-2022-23-1-81-92.

**For citation:** Kovalchuk L. M., Burnysheva T. V. Investigation of the stress state and assessment of the stability of an anisogrid cylindrical shell when changing the parameters of the rib structure under static loading*. Siberian Aerospace Journal.* 2022, Vol. 23, No. 1, P. 81–92. Doi: 10.31772/2712-8970-2022-23-1-81-92.

# **Исследование напряженного состояния и оценка устойчивости анизогридной цилиндрической оболочки при изменении параметров реберной структуры при статическом нагружении**

Л. М. Ковальчук, Т. В. Бурнышева**\***

Новосибирский государственный технический университет Российская Федерация, 630073, г. Новосибирск, просп. Карла Маркса, 20 \*  $\tilde{E}$ -mail: tburn $\omega$ mail.ru

*Объектом исследования выступает цилиндрическая сетчатая оболочка без обшивки регулярной структуры, выполненная из композиционного материала углепластик. Отличительная особенность данного класса конструкций заключается в пересечении семейств кольцевых и спиральных ребер.* 

*Сетчатые оболочки используются в качестве силовых элементов космических аппаратов, поэтому при их проектировании основными требованиями выступают уменьшение массы конструкции, высокие прочностные и жесткостные характеристики. Снижение массы оболочки достигается за счет варьирования и подбора структурных и геометрических параметров ребер.* 

*В статье рассматривается набор сетчатых цилиндрических конструкций фиксированной массы. Авторами разработан и приведен алгоритм расчета числа элементов регулярной реберной структуры и вычисления значений геометрических параметров элементов семейств ребер. Рассматриваются два подхода к формированию систем ребер: путем изменения высот или толщин реберной структуры.* 

*Разработан макрос для моделирования параметрических дискретных моделей таких реберных структур в программном комплексе Ansys Mechanical APD. При построении дискретных моделей сеток применялся одномерный двух узловой конечный элемент BEAM4. Модель жестко крепилась в узлах по нижней кромке, к узлам верхней кромки прикладывалась нагрузка. Рассматривалось два вида нагружения. Режим «не полет» определяло равномерно распределенное по верхней кромке осевое нагружение оболочки. Режим «полет» дополнительно учитывал приложенный момент.* 

*Расчет полей перемещений и деформаций проводился численно в конечно-элементом пакете ANSYS. В статье приведены результаты исследования влияния плотности реберной структуры на устойчивость сетчатых оболочек при статическом осевом нагружении, собственные частоты и формы колебаний.* 

*Показано, что с увеличением плотности реберная структура становится тоньше. При этом критическая нагрузка падает, значения собственных частот оболочек уменьшаются, а в формах увеличивается число волн. Отмечено влияние подходов к моделированию реберных структур на результаты численных расчетов.* 

*Ключевые слова: сетчатая оболочка, ANSYS Mechanical APDL, напряженно-деформированное состояние, метод конечных элементов, устойчивость, собственные формы, вычислительный эксперимент.* 

# **Investigation of the stress state and assessment of the stability of an anisogrid cylindrical shell when changing the parameters of the rib structure under static loading**

L. M. Kovalchuk, T. V. Burnysheva<sup>\*</sup>

Novosibirsk State Technical University 20, Karl Marx Av., Novosibirsk, 630073, Russian Federation \* E-mail: tburn@mail.ru

*The object of the study is a cylindrical mesh shell without a regular structure covering, made of carbon fiber composite material. A distinctive feature of this class of structures is the intersection of families of annular and spiral edges.* 

*Mesh shells are used as power elements of spacecraft, therefore, when designing them, the main requirements are a reduction in the mass of the structure, high strength and stiffness characteristics. The reduction of the shell mass is achieved by varying and selecting the structural and geometric parameters of the edges.* 

*The article considers a set of mesh cylindrical structures of fixed mass. The authors have developed and presented an algorithm for calculating the number of elements of a regular edge structure and calculating the values of geometric parameters of elements of edge families. Two approaches to the formation of rib systems are considered: by changing the heights or thicknesses of the rib structure.* 

*A macro has been developed for modeling parametric discrete models of such edge structures in the SYSMECHANICALAPD software package. When constructing discrete grid models, a one-dimensional two-node finite element BEAM4 was used. The model was rigidly attached at the nodes along the lower edge, a load was applied to the nodes of the upper edge. Two types of loading were considered. The "nonflight" mode was determined by the axial loading of the shell evenly distributed along the upper edge. Flight mode – additionally took into account the applied moment.* 

*The displacement and deformation fields were calculated numerically in the ANSYS finite element package. The article presents the results of a study of the effect of the density of the rib structure on the stability of mesh shells under static axial loading, natural frequencies and waveforms.* 

*It is shown that with increasing density, the rib structure becomes thinner. At the same time, the critical load decreases, the values of the natural frequencies of the shells decrease, and the number of waves in the forms increases. The influence of approaches to the modeling of rib structures on the results of numerical calculations is noted.* 

*Keywords: mesh shell, ANSYS Mechanical APDL, stress-strain state, finite element method, stability, eigen forms, computational experiment.* 

# **Введение**

Сетчатые цилиндрические композитные оболочки, состоящие из пересечения спиральных и кольцевых ребер (рис. 1, *а*), часто выступают в качестве элементов агрегатов летательных аппаратов [1; 2]. В космических аппаратах сетчатые оболочки выступают в роли силовых корпусов, адаптеров. Оболочки данного класса обладают высокими жесткостями, прочностными характеристиками и весовой эффективностью [3]. При этом проектирование реберной структуры конкретной сетчатой оболочки, обеспечивающей необходимую надежность конструкции при ее минимальной массе, остается актуальной задачей.

В статье рассматриваются два подхода к формированию регулярных реберных структур сетчатых оболочек без обшивок с фиксированной массой. Приведены результаты численных расчетов напряженно-деформированного состояния серии оболочек при статическом осевом нагружении, результаты анализа устойчивости конструкций, собственных частот и форм колебаний оболочек.

# **Алгоритм расчета значений геометрических и структурных параметров сеток ребер оболочек без обшивки с заданной массой**

Первый этап алгоритма включает в себя расчет массы базовой конструкции.

На рис. 1, *а* представлена дискретная модель исходной сетчатой оболочки, которая включает 80 пар спиральных ребер и 6 кольцевых ребер. Сверху и снизу оболочка подкреплена шпангоутами.

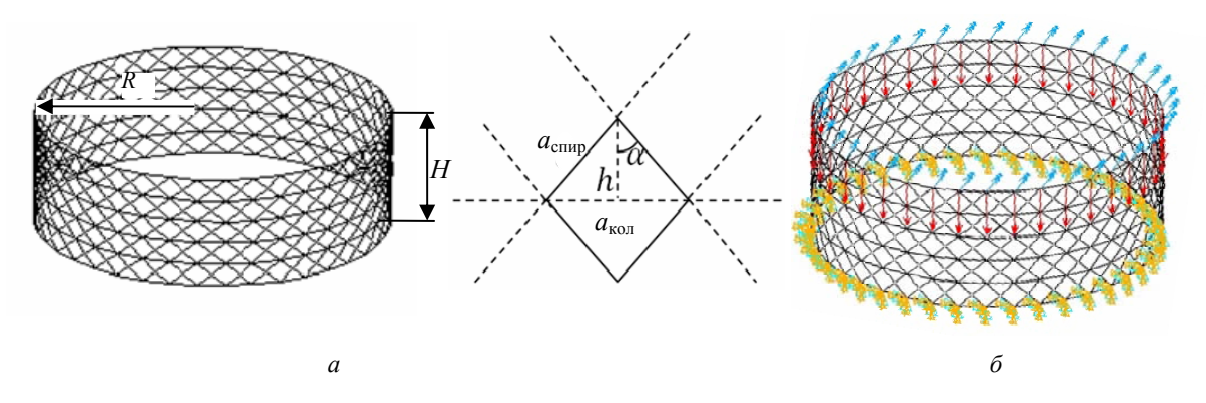

Рис. 1. Дискретная модель сетчатой оболочки регулярной структуры: *а* – геометрические параметры сетки;

*б* – схема приложения нагрузки «полет» и закрепление узлов нижнего шпангоута

Fig. 1. Discrete model of the mesh shell of a regular structure: *a* – geometric parameters of the mesh;  $b$  – the scheme of application of the load "flight" and fixing the nodes of the lower frame

Рассмотрим элементарную ромбическую ячейку (рис. 1, *а*). Так как тетрагональная структура стремится к правильной форме, то будем считать ячейку равносторонней. Обозначим за *а*спир – длину стороны элементарной ячейки, за *а*кол – длину диагонали, расположенной вдоль кольцевого ребра. Расчет числа элементов, входящих в кольцевое и спиральное ребра, и определение общего числа элементов для каждого из семейств ребер позволяет определить массу оболочки. Массу конструкции рассчитаем с учетом семейств ребер

$$
M = n_1 \cdot m_{\text{crupp}} + n_2 \cdot m_{\text{KOH}} + n_3 \cdot m_{\text{unr}}
$$

где *n*1, *n*2, *n*<sup>3</sup> – число структурных элементов в семействах спиральных, кольцевых ребер и шпангоутов;  $m_{\text{cump}}$  – масса, приходящаяся на элемент спирального ребра;  $m_{\text{\tiny KOII}}$  – масса, приходящаяся на элемент кольцевого ребра; *m*шп – масса, приходящаяся на элемент шпангоута. Для этого вводятся значения плотности материала ρ, угла между спиральным ребром и образующей α, высоты *H* и радиуса *R* конструкции.

Блок-схема расчета массы исходной конструкции представлена на рис. 2 (этап 1).

Второй этап алгоритма позволяет рассчитать значения геометрических и структурных параметров сеток, которые получаются путем модификации исходной оболочечной конструкции.

Количество кольцевых ребер *m* определяется по формуле

$$
m = H / h = (H \cdot N_{\text{KOL}}) / (4 \cdot \pi \cdot R \cdot \cos(\alpha)),
$$

где *N*спир – число элементов в семействе спиральных ребер; *h* – половина высоты ромбической ячейки.

Исходя из того, что образованный ребрами треугольник равнобедренный, длина элемента кольцевого и спирального ребер будет рассчитываться по следующим формулам:

$$
a_{\text{cump}} = L / (N_{\text{non}} / 2) = (4 \cdot \pi \cdot R) / N_{\text{non}},
$$
  

$$
a_{\text{un}} = L / (N_{\text{non}} / 2) = (4 \cdot \pi \cdot R) / N_{\text{un}},
$$

где длина окружности  $L = 2 \cdot \pi \cdot R$ .

Выражаем объем и массу структурного элемента каждого семейства ребер через их геометрические параметры. Так для элемента спирального ребра справедливо следующее:

$$
V_{\text{crup}} = a_{\text{crup}} \cdot b_{\text{crup}} \cdot h_{\text{crup}},
$$
  

$$
M_{\text{crup}} = V_{\text{crup}} \cdot \rho,
$$

где h<sub>спир</sub> – высота и b<sub>спир</sub> – толщина элемента спирального ребра.

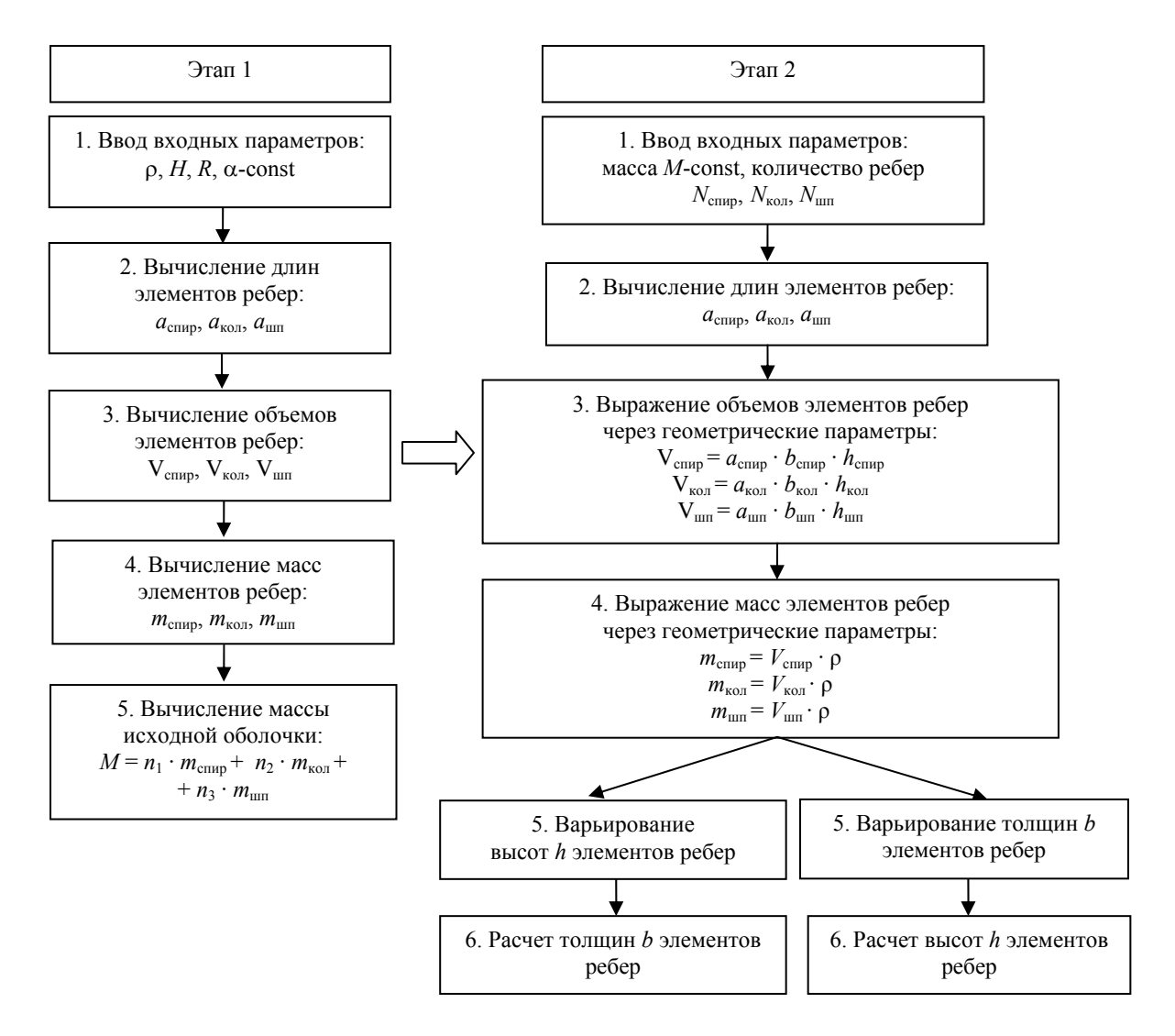

Рис. 2. Блок-схема алгоритма вычисления значений геометрических и структурных параметров сеток ребер оболочек без обшивки с неизменной массой

Fig. 2. Block diagram of the algorithm for calculating the values of geometric and structural parameters of the mesh edges of shells without cladding with a constant mass

Зная фиксированную массу конструкции и ее долевое распределение между тремя семействами ребер, имеем возможность изменять плотность реберной структуры оболочки путем варьирования значений высот или толщин ребер. В табл. 1 и 2 приведены показатели пяти реберных структур оболочек, полученных путем варьирования разных показателей.

Представленные структуры были реализованы в виде дискретных моделей в программном комплексе Ansys Mechanical APDL.

# *Таблица 1*

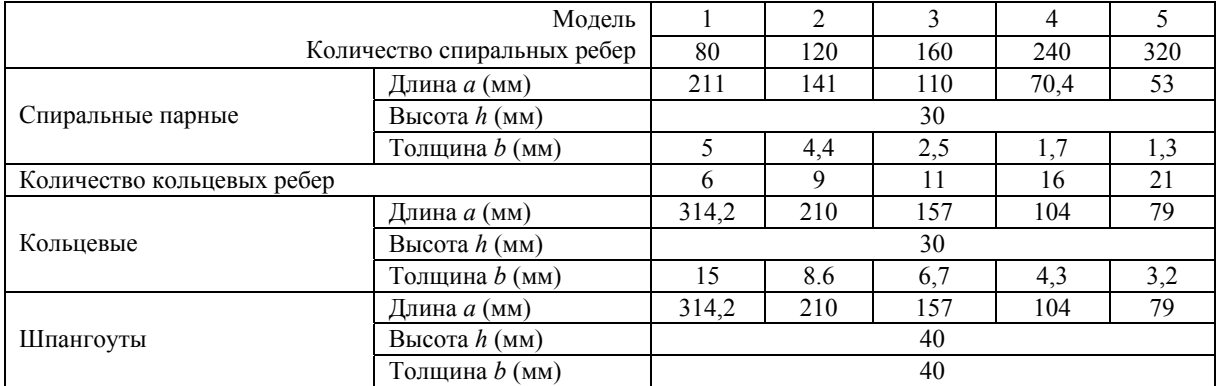

#### **Параметры структуры сетчатых оболочек при варьировании толщин ребер**

*Таблица 2* 

#### **Параметры структуры сетчатых оболочек при варьировании высот ребер**

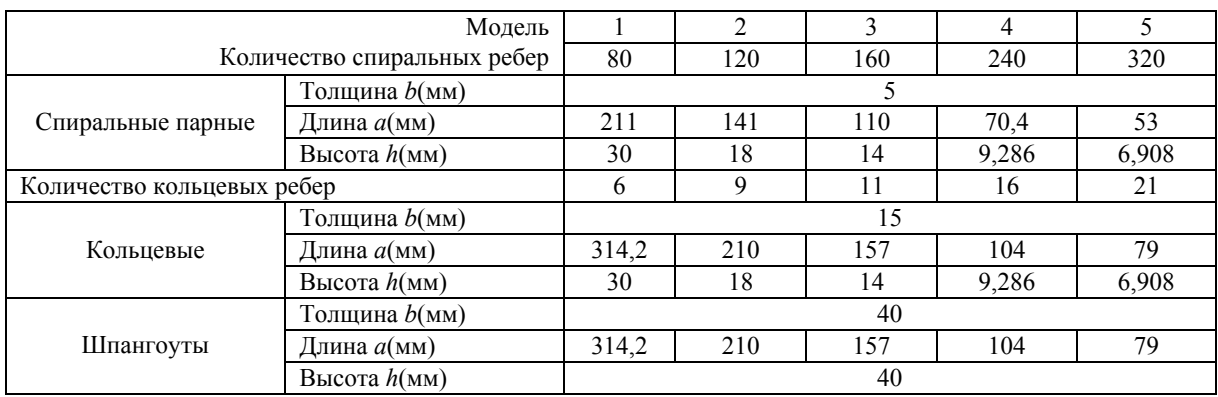

#### **Построение дискретных моделей сетчатых оболочек в Ansys Mechanical APDL**

Для моделирования сетчатых оболочечных конструкций в программном комплексеANSYS был разработан макрос, содержащий параметрическуюдискретную модель сетчатой цилиндрической оболочки регулярной структуры [4; 5].

При построении дискретной модели использовался одномерный двухузловой конечный элемент BEAM4 [6] с шестью степенями свободы в каждом узле. Каждому семейству ребер присваивался свой вид поперечного сечения, задавался свой набор переменных и констант. Модель жестко крепилась в узлах нижней кромки, к узлам верхней кромки прикладывалась нагрузка.

Введем параметр плотности реберной структуры ρ*\** . Под плотностью понимается отношение площади поверхности оболочки с разряженной сеткой к площади поверхности цельной оболочки.

На рис. 3 представлены дискретные модели сетчатых структур различной плотности.

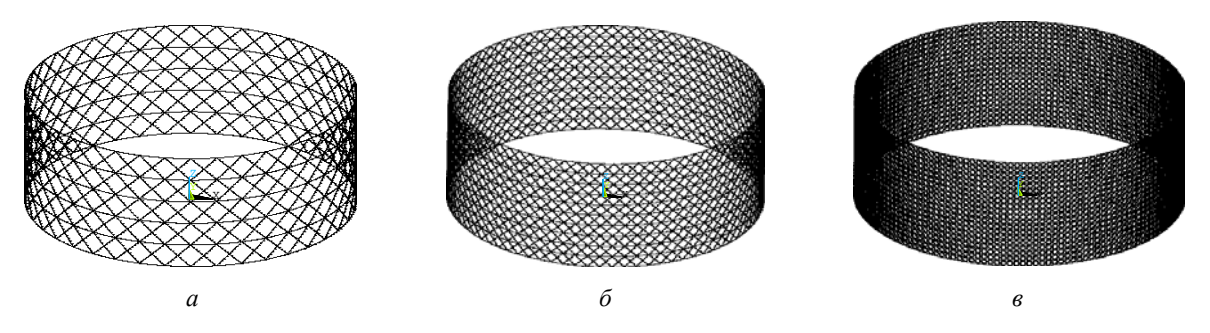

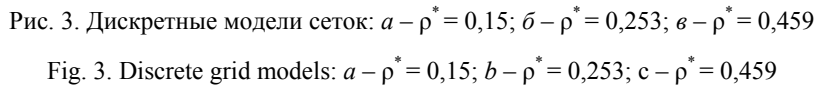

Рассматривалось два варианта нагрузки *F*: режим «полет» включал осевую сжимающую силу *F* = 625 Н с моментом *M* = 80 Н·м, распределенную по верхней кромке модели; режим «не полет» – сжимающую осевую силу *F* = 625 Н, равномерно распределенную по узлам верхнего шпангоута.

#### **Напряженное состояние сетчатой оболочки**

На рис. 4 представлены поля напряжений реберной структуры, плотность  $\rho^* = 0.15$ .

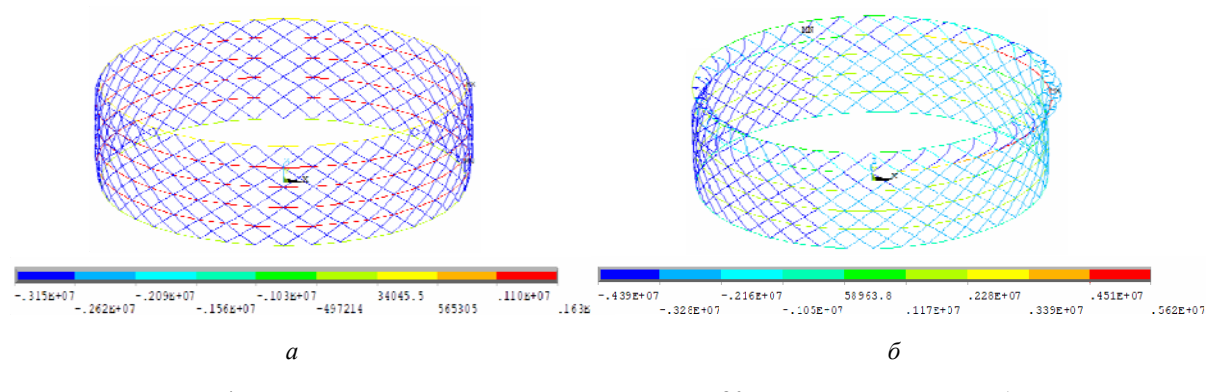

Рис. 4. Поля напряжений исходной конструкции с 80 парами спиральных ребер: *а* – режим «не полет»; *б* – режим «полет»

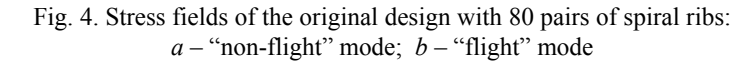

При воздействии на оболочку описанных выше нагрузок происходит деформирование ребер: кольцевые ребра конструкции растягиваются, а спиральные – сжимаются [7].

Проводилось исследование влияния плотности реберной структуры ρ\* , высоты *h* и толщины ребер *b* на напряженное состояние сетчатой оболочки. В ходе вычислительного эксперимента изменялись плотность реберной структуры  $\rho^*$  с 0,15 до 0,495, количество пар спиральных ребер *N* с 80 до 320, толщина *b* с 15 до 3,2 мм и высота *h* c 30 до 6,9 мм.

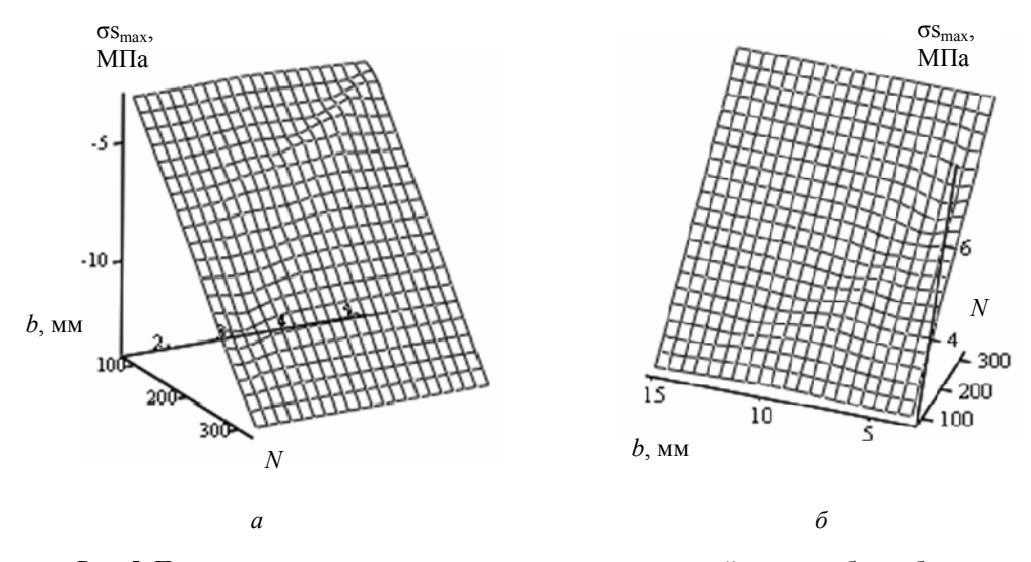

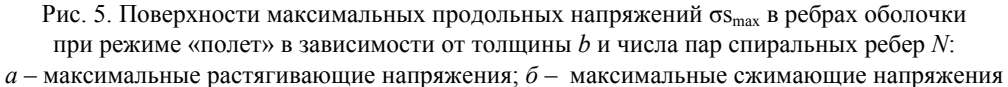

Fig. 5. Surfaces of maximum longitudinal stresses  $\sigma_{S_{\text{max}}}$  in the shell ribs in the "flight" mode from thickness *b* and the number of pairs of spiral ribs *N*:

 $a$  – maximum tensile stresses;  $b$  – maximum compressive stresses

Выше на рис. 5 приведены поверхности откликов максимальных продольных напряжений в спиральных и кольцевых ребрах оболочки при варьировании числа пар спиральных ребер *N* и толщины реберной структуры *b*. Анализ приведенных поверхностей показывает, что максимальные продольные напряжения линейно зависят от изменяемых параметров, более сильное влияние оказывает изменение числа пар спиральных ребер.

На рис. 6 приведены поверхности откликов максимальных продольных напряжений в спиральных и кольцевых ребрах оболочки при варьировании плотности реберной структуры  $\rho^*$  и высоты ребер *h*. Анализ поверхностей показывает, что максимальные напряжения изменяются линейно, большее влияние оказывает изменение плотности реберной структуры  $\rho^*.$ 

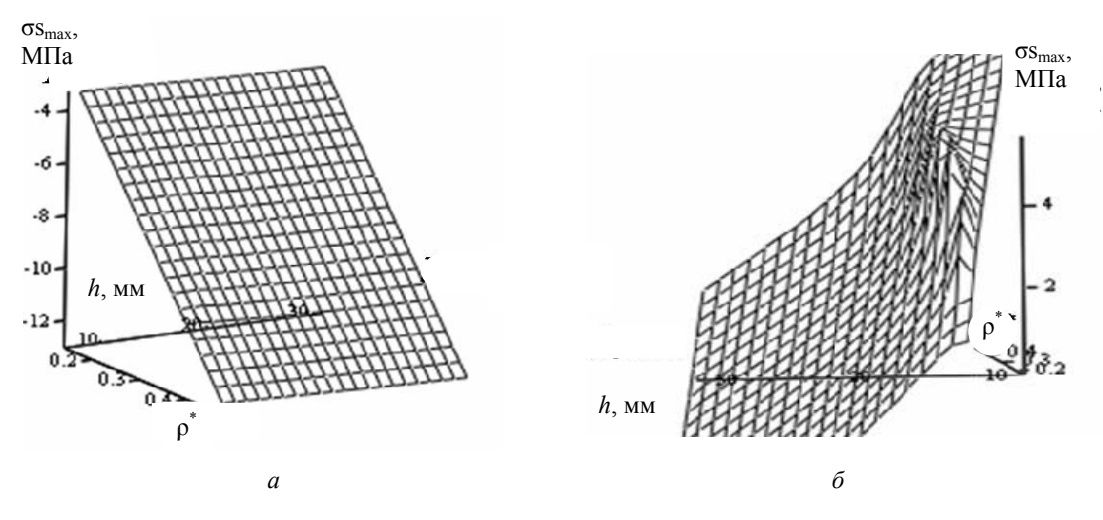

Рис. 6. Поверхности максимальных продольных напряжений  $\sigma_{\text{Smax}}$  в ребрах оболочки при режиме «полет» в зависимости от высоты *h* и плотности реберной структуры ρ\* : *а* – максимальные растягивающие напряжения; *б* – максимальные сжимающие напряжения

Fig. 6. Surfaces of maximum longitudinal stresses σsmax in the shell ribs in the "flight" mode from the height h and the density of the rib structure  $\rho^*$ :

 $a$  – maximum tensile stresses;  $b$  – maximum compressive stresses

#### **Анализ устойчивости сетчатой оболочки**

В Ansys Mechanical APDL был проведен анализ приведенных выше сетчатых оболочек на устойчивость. Для исследования использовался анализ *Buckle* [8; 9], задача решалась в линейной постановке с выведением форм потери устойчивости [10]. На рис. 7. приведены значения критических нагрузок *F*кр и формы потери устойчивости оболочек различной плотности.

По результатам вычислительного эксперимента построен график зависимости критической нагрузки от плотности реберной структуры ρ\* (рис. 8).

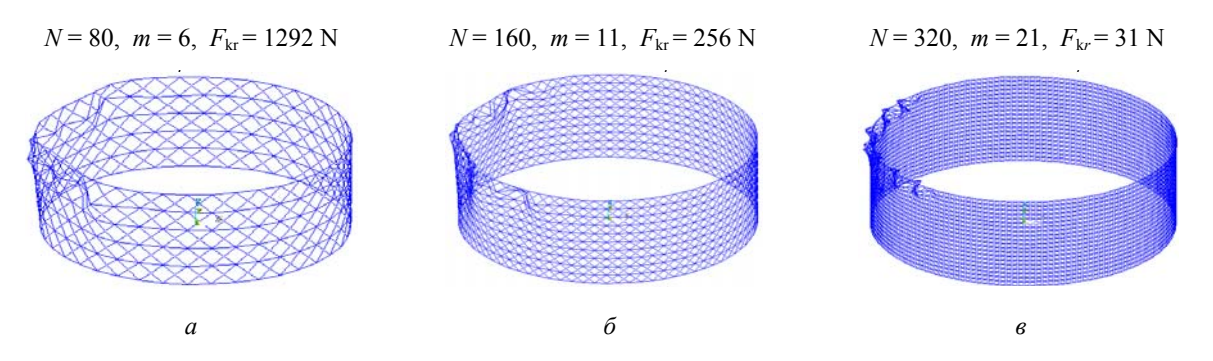

Рис. 7. Формы потери устойчивости реберных структур различной плотности при режиме «полет»

Fig. 7. Forms of loss of stability of rib structures of different densities in the "flight" mode

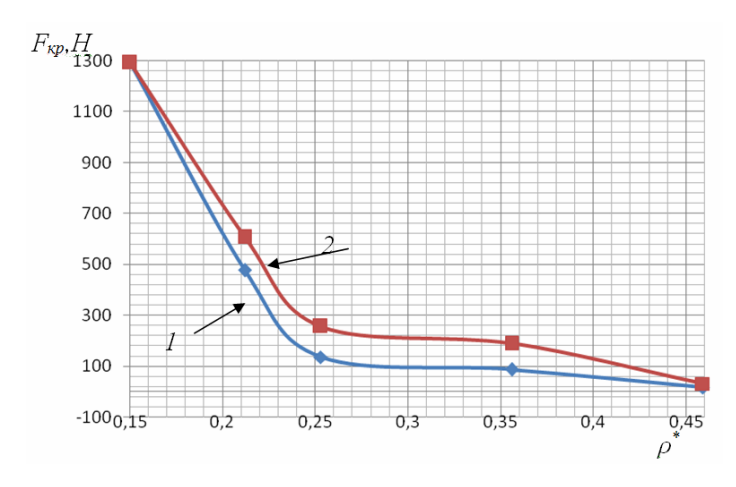

Рис. 8. График зависимости критической нагрузки  $F_{\text{\tiny{kp}}}$  от плотности реберной структуры  $\rho^{\ast}$ : *1* – варьирование толщины *b* – реберной структуры; *2* – варьирование высоты ребер *h* 

Fig. 8. Graph of the dependence of the critical load of the  $F_{\text{kr}}$  on the density of the rib structure  $\rho^*$ : *1* – variation of the thickness *b* of the rib structure; *2* – variation of the height of the ribs *h*

Анализ рис. 8 показал следующее: в сетчатых структурах, полученных путем изменения высоты ребер *h*, при проведении анализа устойчивости оболочек получены значения критических нагрузок *F*кр выше, чем в реберных структурах, сформированных путем варьирования толщин ребер *b*.

В рассматриваемых конструкциях с увеличением числа пар спиральных ребер уменьшается критическая нагрузка *F*кр*.* Данное явление можно объяснить тем, что с увеличением плотности реберной структуры оболочка становится тоньше, так как ее масса фиксирована, следовательно, оболочка становится восприимчива к критическим нагрузкам.

#### **Анализ собственных частот и форм колебаний сетчатых оболочек**

Проводилось исследование сетчатой оболочечной конструкции на собственные частоты и формы колебаний. Для численного расчета использовался анализ *MODAL* в Ansys Mechanical APDL [11–15].

В табл. 3, 4 приведены собственные значения и формы колебаний оболочек с разной плотностью реберных структур. С ростом значений собственных чисел количество волн в конструкции увеличивается с 8 до 12, причем они имеют симметричную структуру (табл. 3, 4). Данное явление объясняется тем, что в конструкциях присутствуют ребра, направленные вправо и влево с равным углом наклона α к образующей оболочки.

Анализ частот и форм оболочек позволяет сделать следующие выводы. С увеличением плотности реберной структуры оболочка становится тоньше, значения частот уменьшаются. В сетчатых структурах, образованных варьированием толщин ребер *b*, значения собственных частот в разы больше, чем значения соответствующих частот в структурах, образованных варьированием высот ребер *h*.

Полученные численно значения собственных частот оболочек сравнивались со значениями частот, рассчитанных аналитически. Методика расчета собственных частот приведена в [16].

Уравнение собственных частот сетчатой цилиндрической оболочки выглядит следующим образом:

$$
K_1 \cdot \omega_{mn}^6 - K_2 \cdot \omega_{mn}^4 + K_3 \cdot \omega_{mn}^2 = L
$$

где *K*1, *K*1, *K*1 – коэффициенты, определяемые выражениями вида

$$
K_1 = a \cdot L_1 \cdot R^6 / (2 \cdot \rho \cdot F),
$$
  
\n
$$
K_2 = a \cdot (L_2 + L_3 + L_4) \cdot R^4 / (2 \cdot \rho \cdot F),
$$
  
\n
$$
K_3 = a \cdot (L_5 + L_6 + L_7) \cdot R^2 / (2 \cdot \rho \cdot F),
$$

где *Li* – определители матрицы обобщенных жесткостей *L*(*i* = 1…7); ρ – плотность материала; *R –* радиус оболочки; *F* – площадь поперечного сечения; *a –* длина ребер*.* 

### *Таблица 3*

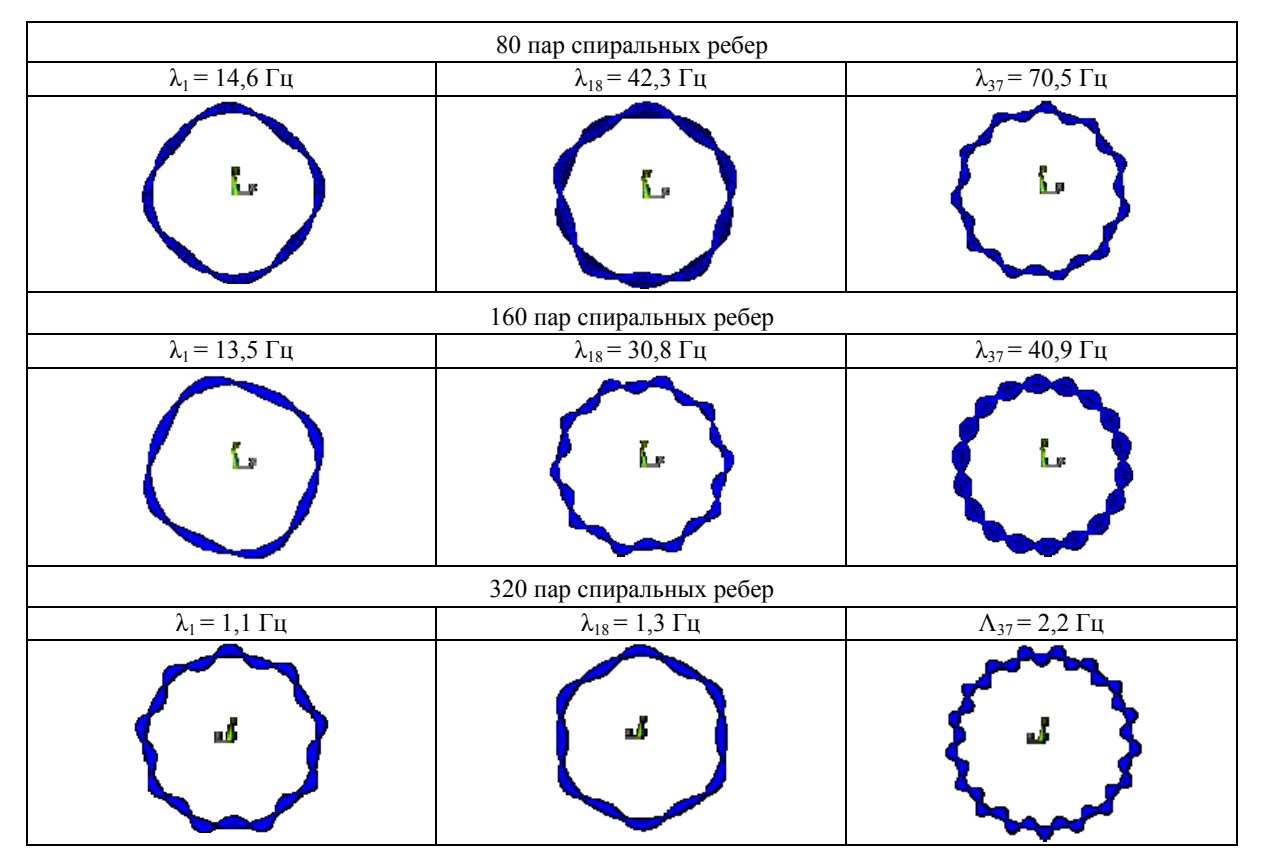

**Собственные формы колебаний и значения частот при варьировании высот ребер**

*Таблица 4* 

**Собственные формы колебаний и значения частот при варьировании толщин ребер**

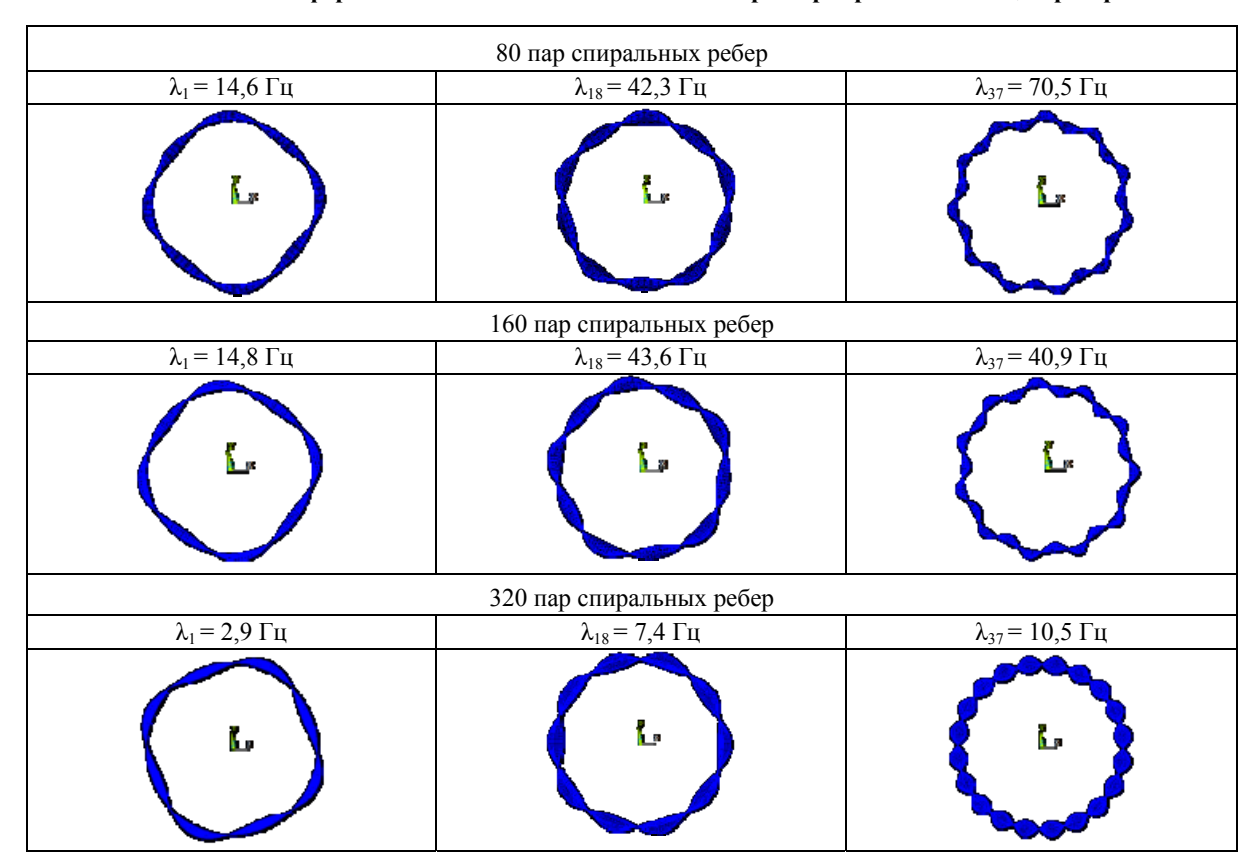

После подстановки граничных условий и некоторых преобразований выражение для нахождения собственных частот сетчатой цилиндрической оболочки имеет вид

$$
\omega_{mn}^2 = a \cdot L / (2 \cdot \rho \cdot h \cdot b \cdot L_7 \cdot R^2),
$$

где ω*mn* – значение собственных частот; *m* и *n* – целые числа, определяющие число полуволн в продольном и поперечном направлении; *h –* высота ребер; *b –* толщина ребер.

Вычисленные аналитически и численно значения первых собственных частот конструкций представлены на рис. 9.

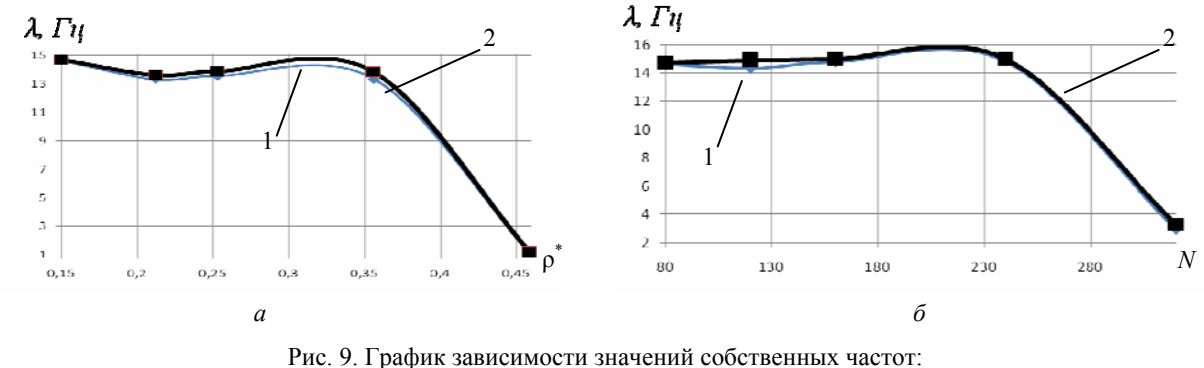

*а* – от плотности реберной структуры ρ\* ; *б* – числа пар спиральных ребер *N*; *1* – численный расчет; *2* – аналитический расчет

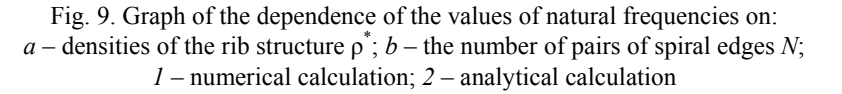

Анализируя рис. 9, отметим, что значения первых собственных частот, вычисленных численно и аналитически, близки и их относительная погрешность не превышает 2 %.

## **Заключение**

Разработанный и реализованный алгоритм расчета значений геометрических и структурных параметров сетчатой цилиндрической оболочки без обшивки с неизменной массой позволяет формировать реберные структуры путем варьирования высот или толщин ребер при фиксированной массе конструкции.

Расчет напряженно-деформированного состояния оболочек с разной плотностью ребер при осевом сжатии показал, что для всех конструкций справедливо следующее: кольцевые ребра растягиваются, а спиральные сжимаются.

При выборе подходов к моделированию сетчатых структур, следует учитывать следующее:

– в сетчатых структурах, образованных варьированием толщин ребер *b*, значения собственных частот в разы больше, чем значения соответствующих частот в структурах, образованных варьированием высот ребер *h*;

– значения критических нагрузок *Fкр* выше в сетчатых структурах, образованных путем изменения высоты ребер *h*, чем в реберных структурах, сформированных путем варьирования толщин ребер *b*.

Сформированные и приведенные зависимости максимальных продольных напряжений спиральных и кольцевых ребер оболочки от плотности реберной структуры *ρ\** и высоты ребер *h*  позволяют корректно подбирать параметры сетчатой структуры с учетом ее деформирования.

# **Библиографические ссылки**

1. Композитные сетчатые конструкции / В. А. Барынин, В. А. Бунаков, В. В. Васильев, Б. Г. Майоров // Вопросы оборонной техники. Сер. 15. 2001. Вып. 1(123)–2(124). С. 9–16.

2. Азаров А. В. К теории сетчатых композитных оболочек // Изв. РАН. МТТ. 2013. № 1. С. 71–83.

3. Васильев В. В., Разин А. Ф. Композитные сетчатые балочные элементы для авиационных конструкций // Вопросы оборонной техники. Сер. 15. Композиционные неметаллические материалы в машиностроении. 2006.

4. Бурнышева Т. В., Штейнбрехер О. А., Ульянов А. Д. Особенности задания граничных условий при моделировании сетчатых анизогридных конструкций // Вестник Южно-Уральского гос. ун-та. Серия: Математическое моделирование и программирование. 2018. Т. 11, № 1. С. 137–144.

5. Лопатин А. В., Барыльникова Е. А. Конечно элементное моделирование сетчатых цилиндрических оболочек // Решетневские чтения : материалы Междунар. науч.-практ. конф. / Сиб. гос. аэрокосмич. ун-т. Красноярск, 2010. С. 22.

6. Шкловец А. О., Мелентьев В. С.. Работа в CAE-пакете ANSYS MECHANICAL: конструкционный анализ методом конечных элементов. Самара : Изд-во Самарского ун-та, 2018. 76 с

7. Интерпретация данных натурных испытаний оболочечной композитной конструкции при статическом осевом сжатии / В. О. Каледин, А. Ф. Разин, Т. В. Бурнышева, О. А. Штейнбрехер / Заводская лаборатория. Диагностика материалов. 2015. Т. 81, № 3. С. 53–58.

8. Скворцов Ю. В., Глушков С. В. Использование МКЭ-пакета ANSYS для решения задач механики деформируемого твердого тела [Электронный ресурс] : интерактив. мультимед. Пособие / Минобрнауки России ; Самар. гос. аэрокосм. ун-т им. С. П. Королева (нац. исслед. ун-т). Самара, 2011.

9. Огородникова О. М. Конструкционный анализ в среде ANSYS. Екатеринбург : УГТУ-УПИ, 2004. 68 с.

10. Бурнышева Т. В., Кравцова Ю. А. Решение задачи устойчивости сетчатых оболочек из композиционных материалов при статическом нагружении // Науч.-технич. вестник Поволжья. 2012. № 1. С. 101–105.

11. Жидков А. В. Применение системы ANSYS к решению задач геометрического и конечно-элементного моделирования. Учебно-методический материал по программе повышения квалификации «Информационные системы в математике и механике». Н. Новгород, 2006. 115 с.

12. Денисов М. А. ДЗЗ компьютерное проектирование. ANSYS. Екатеринбург : Изд-во Урал. ун-та, 2014. 77 с.

13. Автоматизированное моделирование и расчёт конструкций в ANSYS: одномерные модели : учеб. пособие / О. А. Саченков, А. А. Саченков, П. В. Большаков, О. В. Герасимов. Казань : Казан. ун-т, 2019. 140 с.

14. Наседкин А. В. Практикум по курсу «Конечно-элементное моделирование с использованием распределенных вычислений». Ростов н/Д., 2011. 46 с.

15. ANSYS. Commands Reference. Rel. 1. / ANSYS Inc. Houston, 2007.

16. Динамическое поведение оболочки из композиционных материалов тетрогональной структуры: монография / М. Н. Немеребаев, М. М. Бекмуратов, С. А. Орынбаев, Е. К. Актаев. М. : Издат. дом Акад. естествознания, 2018. 134 с.

### **References**

1. Barynin V. A., Bunakov V. A., Vasiliev V. V., Mayorov B. G. [Composite mesh structures (review)]. *Voprosy oboronnoy tekhniki. Ser. 15.* 2001, Iss. 1(123)–2(124), P. 9–16 (In Russ.).

2. Azarov A. V. [To the theory of mesh composite shells]. *Izv. RAS. MTT*. 2013, No. 1, P. 71–83 (In Russ.).

3. Vasiliev V. V., Razin A. F. [Composite mesh beam elements for aircraft structures]. *Voprosy oboronnoy tekhniki. Ser. 15. Kompozitsionnye nemetallicheskie materialy v mashinostroenii.* 2006.

4. Burnysheva T. V., Steinbrecher O. A., Ulyanov A. D. [Features of setting boundary conditions in modeling mesh anisogrid structures]. *Vestnik Yuzhno-Ural'skogo gos. un-ta. Seriya: Matematicheskoe modelirovanie i programmirovanie*. 2018, Vol. 11, No. 1, P. 137–144 (In Russ.).

5. Lopatin A. V., Barylnikova E. A. [Finite element modeling of mesh cylindrical shells]. *Reshetnevskie chteniya : materialy Mezhdunar. nauch.-prakt. konf.* [Reshetnev readings : materials of the International Scientific and Practical Conference]. Sib. gos. aerospace. un-t. Krasnoyarsk, 2010, P. 22 (In Russ.).

6. Shklovets A. O., Melentyev V. S. Melent'ev. *Rabota v CAE-pakete ANSYS MECHANICAL: konstruktsionnyy analiz metodom konechnykh elementov* [Work in the ANSYS MECHANICAL CAE package: structural analysis by the finite element method]. Samara, Samara University Publ., 2018, 76 p.

7. Kaledin V. O., Razin A. F., Burnysheva T. V., Steinbrecher O. A. [Interpretation of the data of field tests of a shell composite structure under static axial compression]. *Zavodskaya laboratoriya. Diagnostika materialov.* 2015,Vol. 81, No. 3, P. 53–58 (In Russ.).

8. Skvortsov Yu. V., Glushkov S. V. [Using the ANSYS FEM package for solving problems of deformable solid mechanics [Electronic resource] : interactive. multimed. Manual]. Ministry of Education and Science of Russia, Samara. state. aerospace. Un-t named after S. P. Korolev (National Research un-t). Samara, 2011.

9. Ogorodnikova O. M. *Konstruktsionnyy analiz v srede ANSYS* [Structural analysis in the ANSYS environment]. Yekaterinburg, UGTU-UPI Publ., 2004, 68 c.

10. Burnysheva T. V., Kravtsova Yu. A. [Solving the problem of stability of mesh shells made of composite materials under static loading]. *Nauch.-tekhnich. vestnik Povolzh'ya.* 2012, No. 1, P. 101– 105 (In Russ.).

11. Zhidkov A. V. *Primenenie sistemy ANSYS k resheniyu zadach geometricheskogo i konechnoelementnogo modelirovaniya. Uchebno-metodicheskiy material po programme povysheniya kvalifikatsii "Informatsionnye sistemy v matematike i mekhanike"* [Application of the ANSYS system to solving problems of geometric and finite element modeling. Educational and methodological material for the advanced training program "Information systems in mathematics and mechanics"]. Nizhny Novgorod, 2006, 115 p.

12. Denisov M. A. *DZZ komp"yuternoe proektirovanie. ANSYS* [Remote sensing computer design. ANSYS]. Yekaterinburg, Izd-vo Ural. un-ta Publ., 2014, 77 p.

13. Sachenkov O. A., Sachenkov A. A., Bolshakov P. V., Gerasimov O. V. *Avtomatizirovannoe modelirovanie i raschet konstruktsiy v ANSYS: odnomernye modeli* [Automated modeling and calculation of structures in ANSYS: one-dimensional models]. Kazan, Kazan. un-t Publ., 2019, 140 p.

14. Nasedkin A. V. *Praktikum po kursu "Konechno-elementnoe modelirovanie s ispol'zovaniem raspredelennykh vychisleniy".* [Workshop on the course "Finite element modeling using distributed computing"]. Rostov-on-Don, 2011, 46 p.

15. ANSYS. Commands Reference. Rel. 11. ANSYS Inc. Houston, 2007.

16. Nemerebaev M. N., Bekmuratov M. M., Orynbayev S. A., Aktaev E. K. *Dinamicheskoe povedenie obolochki iz kompozitsionnykh materialov tetrogonal'noy struktury* [Dynamic behavior of a shell made of composite materials of tetrogonal structure]. Moscow, Izdat. dom Akad. Estestvoznaniya Publ., 2018, 134 p.

Ковальчук Л. М., Бурнышева Т. В., 2022

**Ковальчук Лидия Максимовна** – магистрант; Новосибирский государственный технический университет. E-mail: lol.petrushka@mail.ru.

**Бурнышева Татьяна Витальевна** – доктор технических наук, доцент, профессор кафедры; Новосибирский государственный технический университет. E-mail: tburn@mail.ru,

**Lidiya Maksimovna Kovalchuk** – Master's student; Novosibirsk State Technical University. E-mail: lol.petrushka@mail.ru.

**Burnysheva Tatiana Vitalievna** – Dr. Sc., Associate Professor, Professor of the Department, Novosibirsk State Technical University. E-mail: tburn@mail.ru.